# **1Z0-516Q&As**

Oracle E-Business Suite R12.1 General Ledger Essentials

### **Pass Oracle 1Z0-516 Exam with 100% Guarantee**

Free Download Real Questions & Answers **PDF** and **VCE** file from:

**https://www.leads4pass.com/1z0-516.html**

100% Passing Guarantee 100% Money Back Assurance

Following Questions and Answers are all new published by Oracle Official Exam Center

**C** Instant Download After Purchase

**83 100% Money Back Guarantee** 

365 Days Free Update

**Leads4Pass** 

800,000+ Satisfied Customers

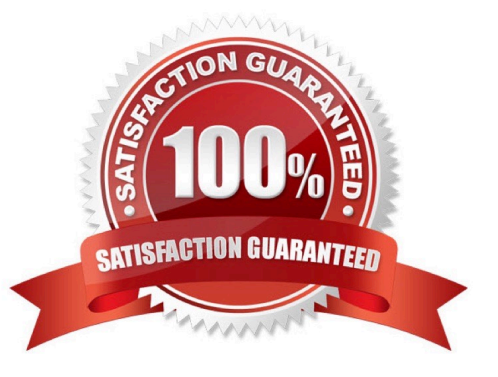

## **Leads4Pass**

#### **QUESTION 1**

Identify the minimum prerequisites that should be met for deleting an Oracle Alert.

A. Alert has no history and no enabled action sets.

- B. Alert has no history and no outstanding responses.
- C. Alert has no enabled action sets and no outstanding responses.
- D. Alert has no history, no enabled action sets, and no outstanding responses.

Correct Answer: D

#### **QUESTION 2**

What is the correct method to add new parts data to the CPQ Cloud database?

A. Use the "Import from Source" function in the Migration Center to connect to the remote part system and upload the part data into a .csy file, put the .csy file in a compressed ZIP file, and use Bulk Upload to upload the part data to the CPQ Cloud site.

B. Use the "Import from Source" function in the Migration Center to connect to the remote part system and upload the part data directly to the CPQ Cloud database.

C. Perform a bulk-download of at least one part to capture the part file format that the CPQ Cloud site uses, populate the new part data into the downloaded part file (.csv file), enter "add" in the Update column for each new part, save the spreadsheet as a .csv file, put the .csv file in a compressed zip file, and use Bulk Upload to upload the part data to the CPQ Cloud site.

D. Export the part data from your current part system into a .csv file, put the .csv file into a compressed zip file, and use Bulk Upload to upload the part data to the CPQ Cloud site.

E. Use Bulk Upload to upload the data from the remote part system into a .csv file and import the file into the CPQ Cloud site.

Correct Answer: A

#### **QUESTION 3**

To properly associate one transaction type with another in Receivables, you have to define transaction types in a specific order. Identify the correct order.

- A. Invoice, credit memo, debit memo
- B. Invoice, debit memo, credit memo
- C. Credit memo, invoice, debit memo
- D. Credit memo, debit memo, invoice
- E. Debit memo, invoice, credit memo
- F. Debit memo, credit memo, invoice

Correct Answer: C

#### **QUESTION 4**

You are asked to design a Document Designer template, which would generate an output document where users would be able to navigate to a specific section from the table of contents. This is a complex document with many sections and subsections that can go up to seven levels of parent/child relationships.

Which three steps do you need to perform to ensure that the table of contents show only two levels of the sections and subsections so that the user reviewing the document can navigate to a desired section\\'s page and scroll further to the deeper levels? (Choose three.)

- A. Assign page numbers to all heading elements
- B. Enable the Table of Contents option for selected heading styles
- C. Create headings by using the Heading element for the section content in your template
- D. Enable the Table of Contents option for all heading styles
- E. Assign a heading style set to the Table of Contents layout

Correct Answer: ABC

#### **QUESTION 5**

Select two actions that ledger sets permit. (Choose two.)

- A. performing variance inquiries
- B. being used for mass budgets
- C. sending budget balance inquiries
- D. viewing account balances for multiple ledgers in one view
- E. grouping multiple ledgers that share the same chart of accounts and calendar.

Correct Answer: DE

[1Z0-516 Practice Test](https://www.leads4pass.com/1z0-516.html) [1Z0-516 Exam Questions](https://www.leads4pass.com/1z0-516.html) [1Z0-516 Braindumps](https://www.leads4pass.com/1z0-516.html)